2024/05/17 08:12 1/1 Groups

## **Groups**

Groups allow you to have multiple phones ring at the same time for an incoming call. You create a group, select extensions you want for that group, and then they can be used by a receptionist or by an internal person, "call down to billing at 503!"

Typical uses are a group of phones for Receptionists, Sales, Support, Accounting...

## Groups

500 All

501 Customer Service

502 Sales

503 Shop Floor

All ring-u systems include the default group **500**, which includes all real extensions.

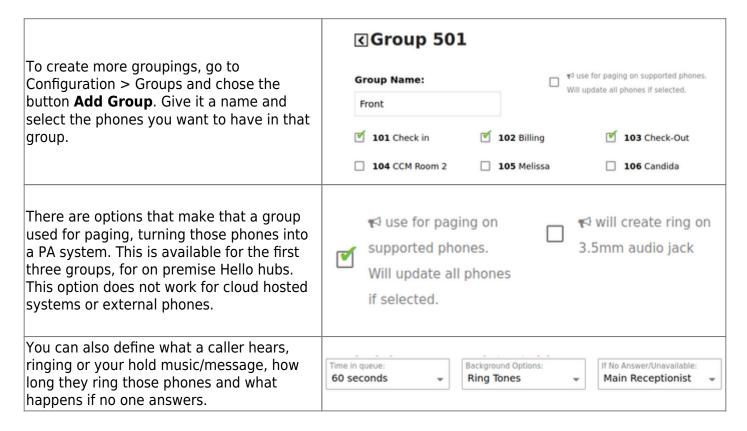

**A note on ringtimes -** as a rule, we recommend ring times of 20 seconds or more. Ring times of 15 seconds are technically possible, but may simply be too short of a time for some users. If you must use a 15 second ring, make sure your voicemail is configured.

From:

https://wiki.ring-u.com/wiki/ - support wiki

Permanent link:

https://wiki.ring-u.com/wiki/doku.php?id=ring-groups&rev=1654802158

Last update: 2022/06/09 19:15

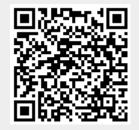